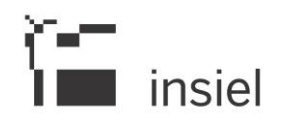

ISAN -HOS-FVG\_PED\_DIA-NR-01 02/11/2021

# G2clinico – realizzazione scheda regionale Scheda diabetologica per l'età pediatrica

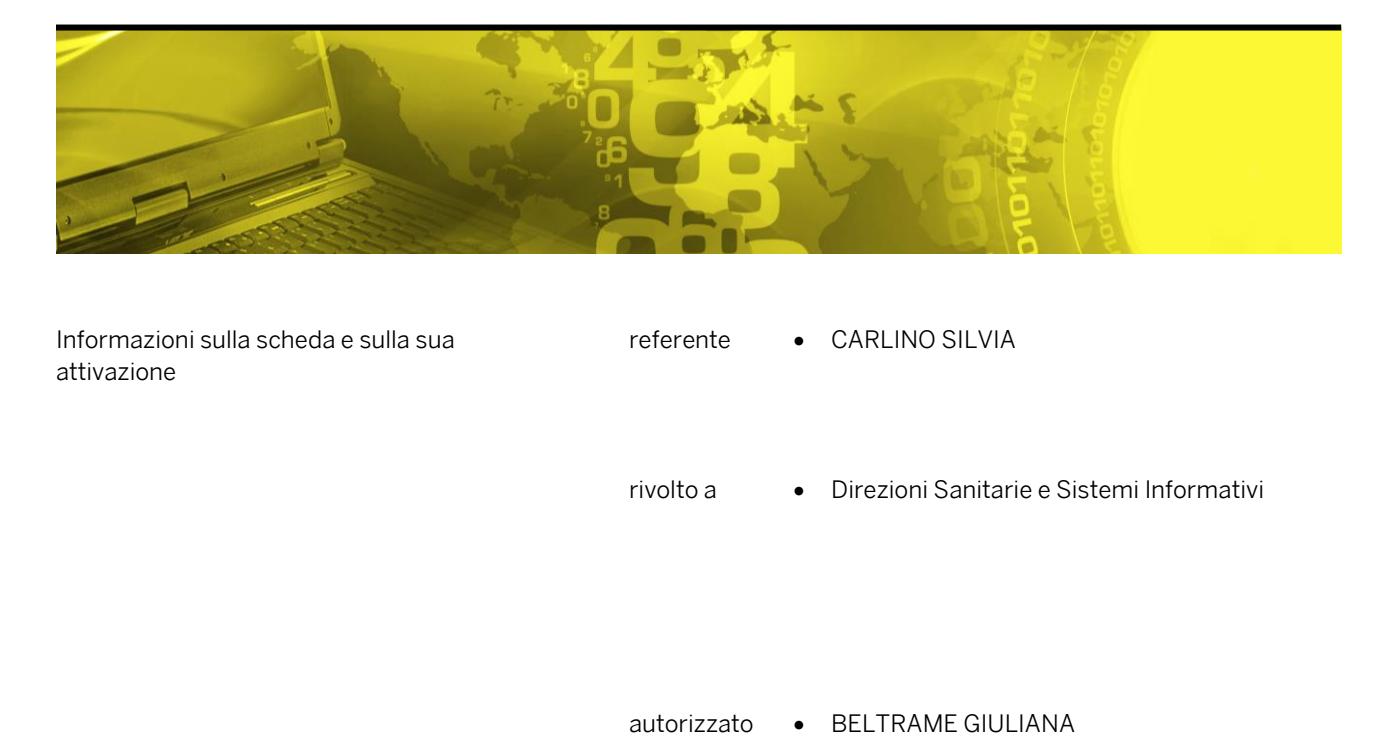

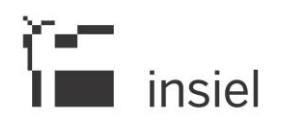

# **SOMMARIO**

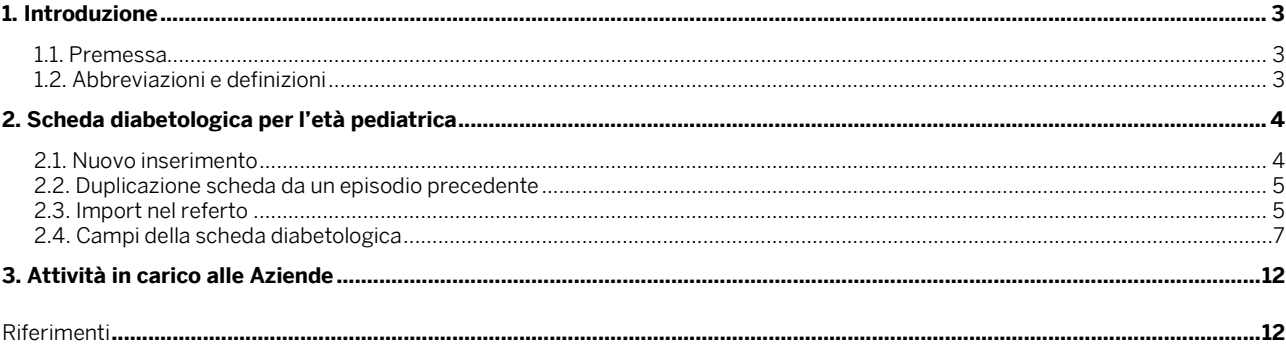

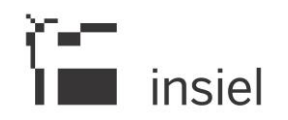

# **1. Introduzione**

# **1.1. Premessa**

Il seguente documento illustra la scheda diabetologica regionale di dato clinico per l'età pediatrica realizzata nel G2clinico. Tale scheda è attualmente distribuita da Insiel su un reparto pilota di ogni azienda e va diffusa sugli altri reparti pediatrici a cura dei sistemi informativi aziendali.

# **1.2. Abbreviazioni e definizioni**

UNER: Unità cliniche o Unità eroganti del G2clinico

UNOP: Unità operativa dl G2clinico

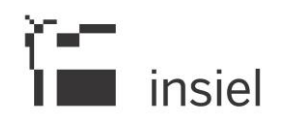

# **2. Scheda diabetologica per l'età pediatrica**

La scheda è configurata in produzione nel G2clinico su un reparto pilota di ogni di ogni Azienda.

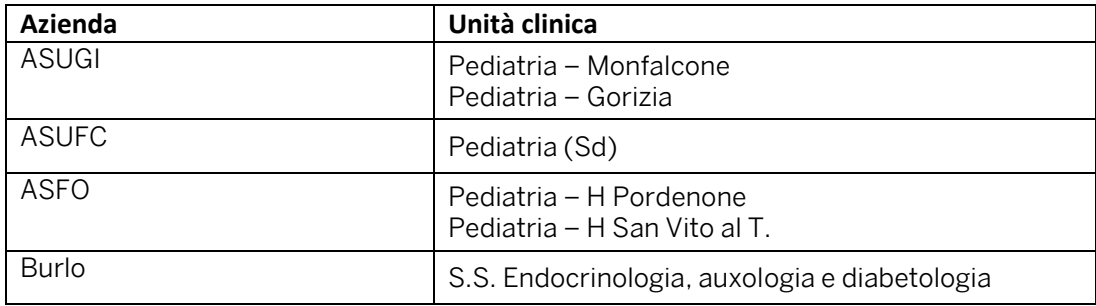

La scheda è inserita nella cartella ambulatoriale ed è legata all'anagrafica del paziente. Ciò significa che una volta compilata, sarà visibile in tutti gli episodi ambulatoriali successivi del paziente.

Il nome della scheda è "Scheda diabetologica".

La scheda è cronologica quindi ne possono essere compilate diverse.

#### **2.1. Nuovo inserimento**

Per registrarne una, si preme il pulsante "Nuovo inserimento" in basso a sinistra. I campi obbligatori sono sottolineati.

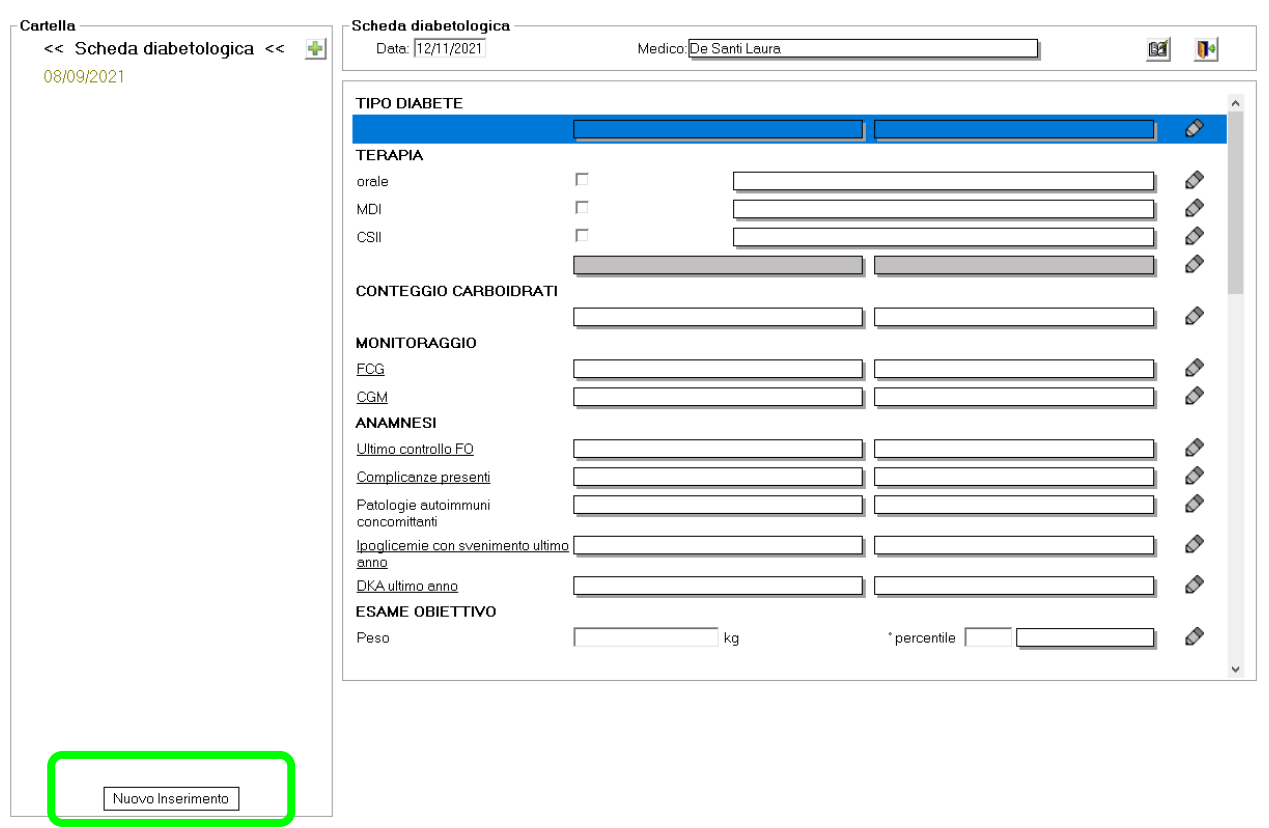

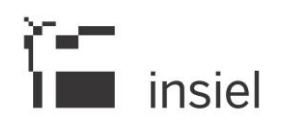

#### **2.2. Duplicazione scheda da un episodio precedente**

Per velocizzare la compilazione, è possibile ricopiare i dati di una scheda precedentemente compilata e poi procedere con le modifiche del caso. Per farlo bisogna, prima fare "Nuovo inserimento", poi premere il pulsante in alto a destra, selezionare la scheda (indicata dalla freccia) e fare doppio click.

Il sistema mantiene la scheda di partenza e crea una nuova scheda per l'episodio corrente.

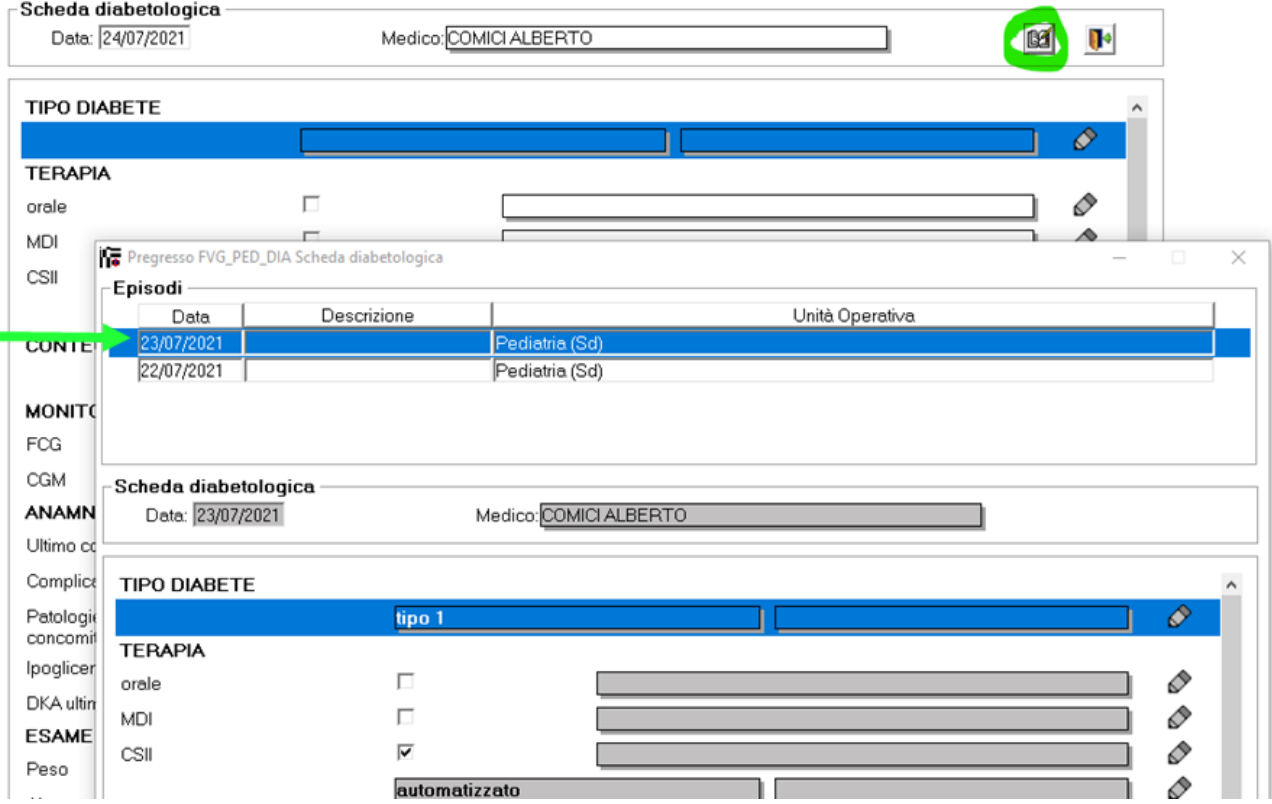

#### **2.3. Import nel referto**

Una volta redatta e salvata, la scheda è importabile nel referto. Entrando nella finestra di editing con il tasto dx, selezionare "Elementi di cartella" e scegliere la scheda di interesse. Una volta importata è modificabile.

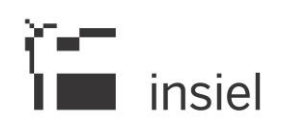

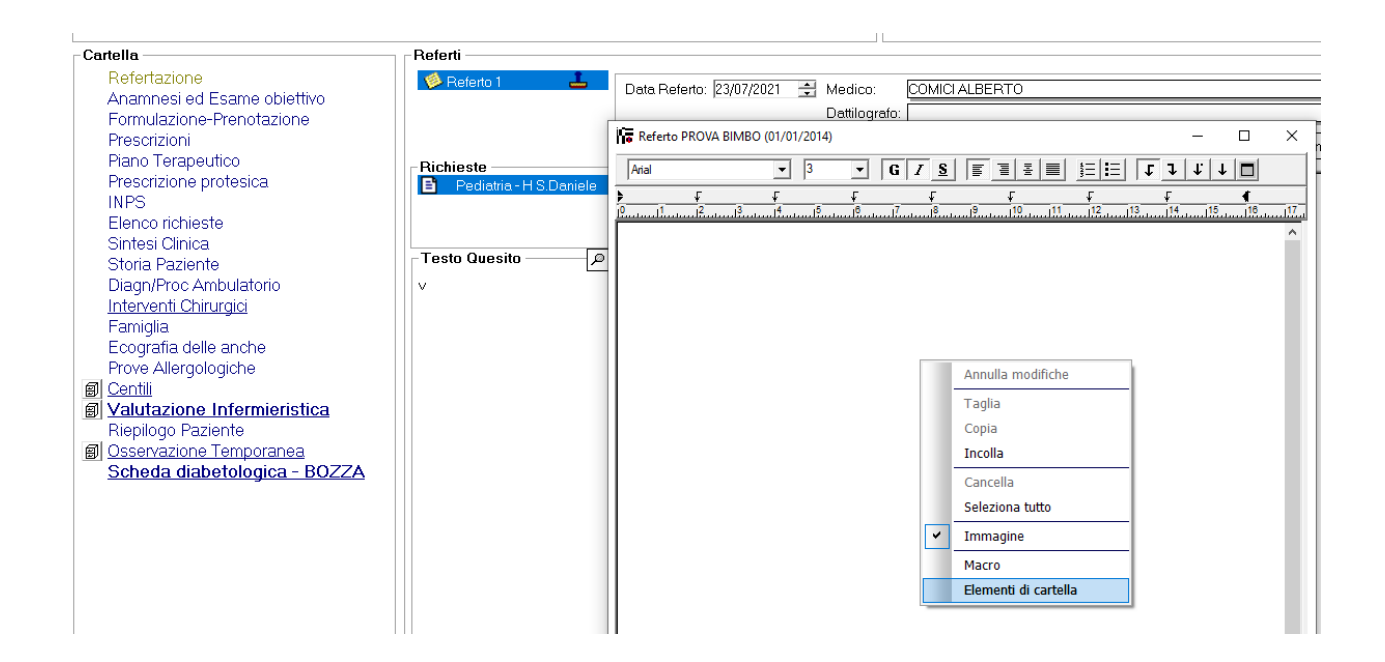

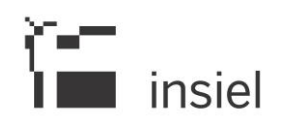

# **2.4. Campi della scheda diabetologica**

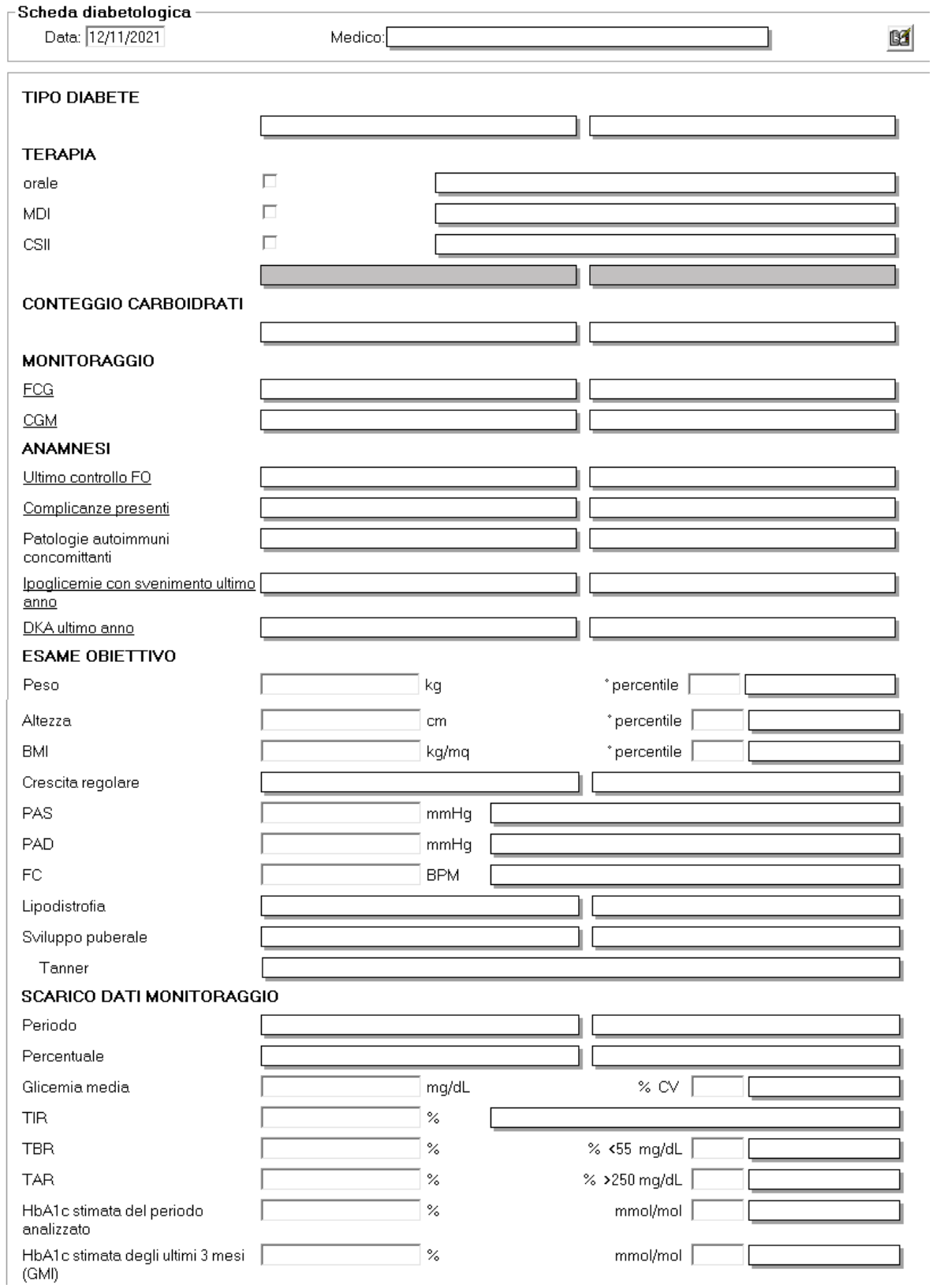

# $\sum_{i=1}^{n}$  insiel

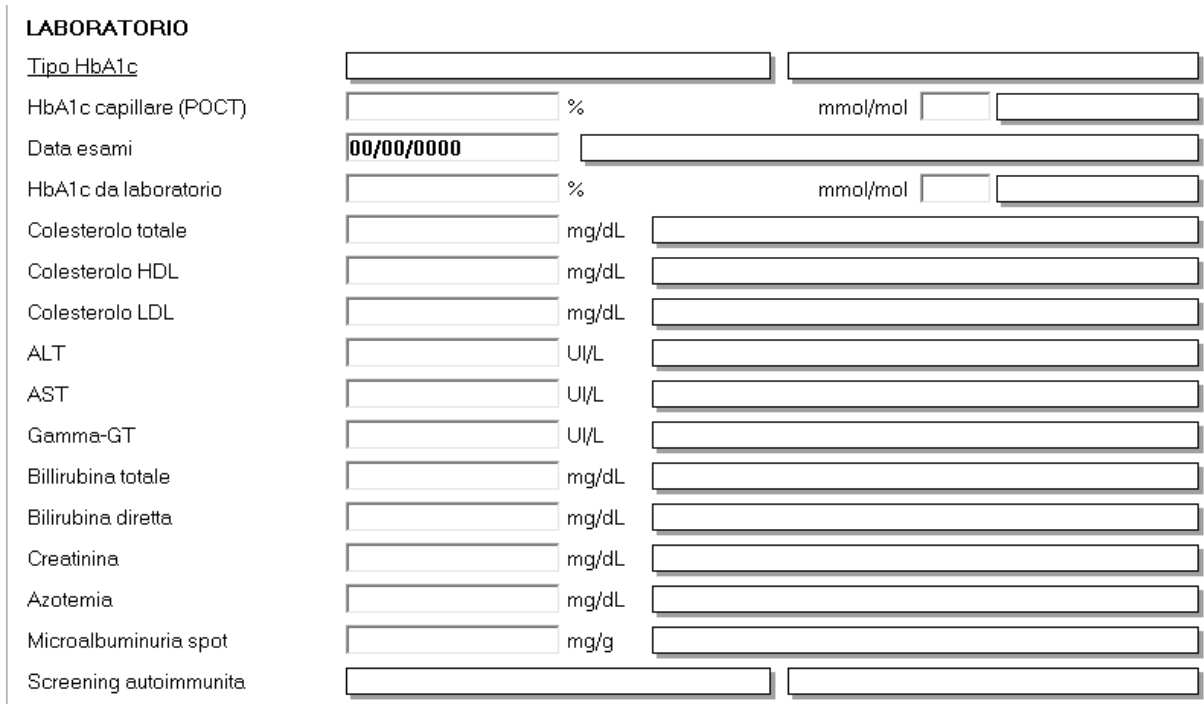

#### I campi sono:

#### TIPO DIABETE

- Tipo diabete (obbligatorio) dizionario con voci
	- o tipo 1
	- o tipo 2
	- o MODY
	- o diabete neonatale
	- o fibrosi cistica
	- o sindromico

#### TERAPIA

- orale, di tipo checkbox
- MDI, di tipo checkbox
- CSII, di tipo checkbox, se spuntato si attiva il campo successivo dove specificare
	- o stand alone
	- o integrato
	- o automatizzato
	- o HCL

# CONTEGGIO CARBOIDRATI

- Conteggio carboidrati, dizionario con voci
	- o Sì
	- o No

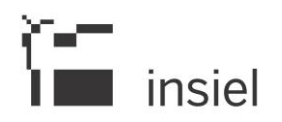

# MONITORAGGIO

- FCG (obbligatorio), dizionario con voci
	- o Sì
	- o No
- CGM (obbligatorio), dizionario con voci
	- o Sì
	- o No

#### ANAMNESI

- Ultimo controllo FO (obbligatorio), dizionario con voci
	- $\circ$  < 2 anni
	- o >2 anni
	- o non indicato
- Complicanze present (obbligatorio)i, dizionario multiplo con voci
	- o nessuna
	- o nefropatia
	- o retinopatia
	- o neuropatia o vasculopatia
	-
	- o iperlipemia
- Patologie autoimmuni concomittanti, dizionario multiplo con voci
	- o malattia celiaca
	- o tiroidite autoimmune di Hashimoto
	- o malattia di Addison
	- o gastrite atrofica
	- o collagenopatie
- Ipoglicemie con svenimento ultimo anno (obbligatorio), dizionario con voci
	- o Sì
	- o No
- DKA ultimo anno (obbligatorio), dizionario con voci
	- o Sì
	- o No

#### ESAME OBIETTIVO

- Peso, numerico (in kg)
- Altezza, numerico (in cm)
- BMI, numerito (in kg/mq)
- Crescita regolare, dizionario con voci
	- o Sì
	- o No
- PAS, numerico (in mmHg)
- PAD, numerico (in mmHg)
- FC, numerico (in BPM)

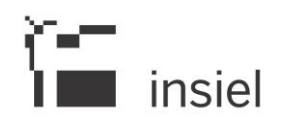

- Lipodistrofia, dizionario con voci
	- o Sì
	- o No
- Sviluppo puberale , dizionario con voci
	- o Sì
	- o No
- Tanner, testo libero

# SCARICO DATI MONITORAGGIO TAB

- Periodo, dizionario con voci
	- o ultima settimana
	- o ultime due settimane
	- o ultimo mese
	- o ultimi 3 mesi
- Percentuale, dizionario con voci
	- $\circ$  <60%
	- o 60-80%
	- $0.280\%$
- Glicemia media, numerico (in mg/dL)
- TIR, numerico (in %)
- TBR, numerico (in %)
- TAR, numerico (in %)
- HbA1c stimata del periodo analizzato, numerico (in %)
- HbA1c stimata degli ultimi 3 mesi (GMI), numerico (in %)

# LABORATORIO TAB

- Tipo HbA1c (obbligatorio), dizionario con voci
	- o nessuno
	- o capillare (POCT)
	- o da laboratorio
- HbA1c capillare (POCT), numerico (in %)
- Data esami, data
- HbA1c da laboratorio, numerico (in %)
- Colesterolo totale, numerico (in mg/dL)
- Colesterolo HDL, numerico (in mg/dL)
- Colesterolo LDL, numerico (in mg/dL)
- ALT, numerico (in UI/L)
- AST, numerico (in UI/L)
- Gamma-GT, numerico (in UI/L)
- Billirubina totale, numerico (in mg/dL)
- Bilirubina diretta, numerico (in mg/dL)

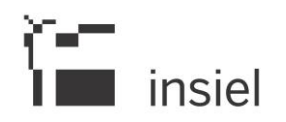

- Creatinina, numerico (in mg/dL)
- Azotemia, numerico (in mg/dL)
- Microalbuminuria spot, numerico (in mg/g)
- Screening autoimmunita, dizionario con voci
	- o malattia celiaca
	- o tiroidite autoimmune di Hashimoto
	- o malattia di Addison
	- o gastrite atrofica

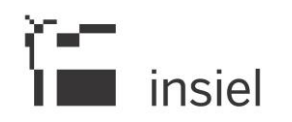

#### **3. Attività in carico alle Aziende**

Le Aziende devono duplicare la scheda in tutte le pediatrie. Le attività sono

- Duplicazione Elementi clinici per unop del contesto "FVG\_PED\_DIA Scheda diabetologica" a partire da un'unità clinica configurata;
- Duplicazione Profilo clinico per unop del contesto "FVG\_PED\_DIA Scheda diabetologica"a partire da un'unità clinica configurata;
- Creazione Attivazione funzione per unop nella CARTELLA REFERTAZIONE, a partire da un'unità clinica configurata;

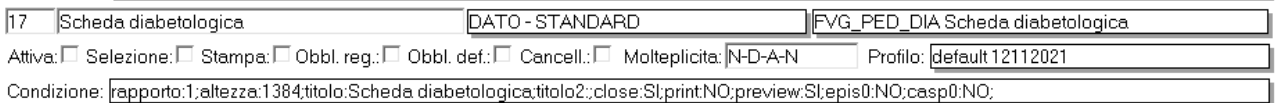

- Creazione Profilo attivazioni funzioni (visura NO) per uner nella CARTELLA REFERTAZIONE, a partire dall'unità clinica configurata;
- Duplicazione Modello di stampa (elementi clinici → FVG\_PED\_DIA Edc) a partire dall'unità clinica configurata o renderlo aziendale;
- CreazioneAttivazione stampe per uner, copiando dalla funzione CARTELLA REFERTAZIONE

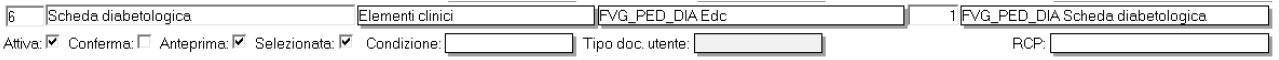

• Creazione Profilo attivazioni funzioni (visura SI) per uner nella CARTELLA REFERTAZIONE, a partire dall'unità clinica configurata;

Una volta configurate le unità, il sistema informativo deve

- formare gli utilizzatori,
- avviare le schede.

Insiel rimane a disposizione se servono informazioni o supporto.

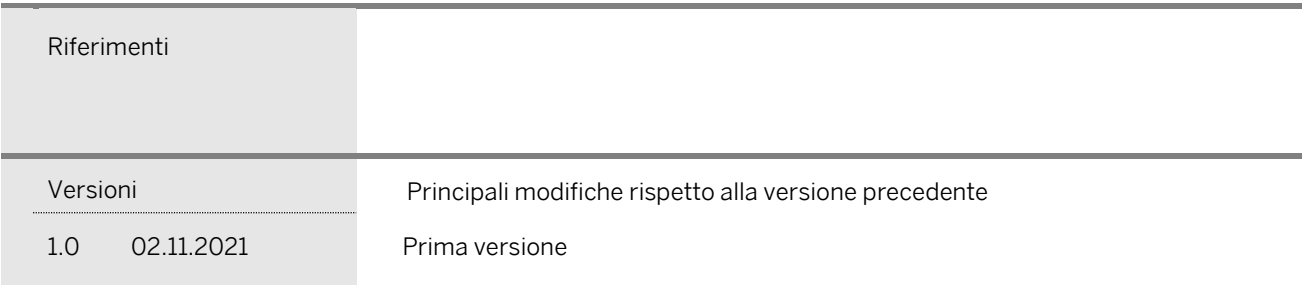

© Tutti i diritti riservati. Proprietà INSIEL SpA